# **DISEÑO, APLICACIÓN Y EVALUACIÓN**  DE UN TUTORIAL PARA ELABORAR **PAGINAS WEB EDUCATIVAS\***

[View metadata, citation and similar papers at core.ac.uk](https://core.ac.uk/display/51402432?utm_source=pdf&utm_medium=banner&utm_campaign=pdf-decoration-v1) brought to you by **CORE**

Rosalía Romero Tena (Dir.), Osear Gallego Pérez, Mónica Noguera Aguilar, Delfina Romero Tena y Mª Luisa Torres Barzabal Departamento Didáctica y Organización Escolar y MIDE Facultad de Ciencias de la Educación Universidad de Sevilla

#### Resumen

Con este proyecto hemos pretendido introducir a los alumnos de las asignaturas de Nuevas Tecnologías aplicadas a la educación y Tecnología Educativa en el mundo de la elaboración de páginas web, siempre desde el punto de vista educativo. Para ello, hemos elaborado una web tutorial en la que se indica paso a paso cada una de las etapas en la creación de las mismas. Además, la aplicación de este proyecto se ha llevado a cabo en tres grupos de alumnos diferentes, encontrando buenos resultados tras la evaluación del mismo.

#### Abstract

With this project we have sought to introduce the students of the subjects of New Technologies applied to the education and Educational Technology in the world of the elaboration of pages web, always from the educational point of view. For it, we have elaborated a web tutorial in which step is indicated to step each one of the stages in the creation of the same ones. Also, the application of this project has been carried out in three groups of different students, finding good results after the evaluation of the same one.

## NAVEGANDO CON LAS NUEVAS TECNOLOGÍAS EN EL MUNDO UNIVERSITARIO

La creciente incorporación de las nuevas tecnologías en el ámbito social, educativo y sobre todo empresarial, evidencia la necesidad de incidir en ellas, desde los procesos de formación, si se pretende adecuar a los individuos en función de las demandas y exigencias/necesidades de este entorno altamente tecnificados en el que estamos inmersos.

Nunca en la historia de la humanidad se han tenido tantas tecnologías como en *el* 

<sup>\*</sup> Actividad financiada por el Instituto de Ciencias de la Educación de la Universidad de Sevilla, dentro de la Convocatoria de Ayudas a la Docencia para la Innovación (curso 2000-2001).

momento actual, de forma que junto a las tecnologías tradicionales aparecen las denominadas como novedosas. Como sugiere algún autor (Castell, 1997), "[ .. . ] *al final del siglo XX, vivimos uno de esos raros intervalos de la historia. Un intervalo caracterizado por la transformación de nuestra cultura material por obra de un nuevo paradigma tecnológico organizado en torno a las tecnologías de la información".* 

Las tecnologías de la información marcan no sólo la forma de comunicación sino también la economía, las instituciones políticas, la cultura y en definitiva la forma de entender y valorar el mundo. No se puede negar que existe una fuerte relación e interacción entre el tipo de sociedad y las tecnologías utilizadas en ella, y que ambos factores no se comportan de manera independiente, ya que toda acción tecnológica es una acción social y, por tanto, con fuertes significaciones en lo económico, político y cultural. Además, no se puede olvidar que toda acción tecnológica no se produce en el vacío, sino en un contexto específico, que permite no sólo su desarrollo y potenciación, sino incluso su nacimiento; es decir, la predisposición que tenga la sociedad influirá para la potenciación, desarrollo e implantación de las nuevas tecnologías.

Ante estas nuevas posibilidades la universidad y centros de formación no pueden quedarse al margen. No se puede permitir que, como ha sido tradicional, la escuela sea la última en incorporar los nuevos descubrimientos tecnológicos que surgen de la aplicación del conocimiento científico; en este caso las nuevas tecnologías no sólo van a permitir acceder a más información, sino lo que es más importante, relacionarnos con personas de forma más rápida y segura, romper las barreras temporales y espaciales para

la comunicación, y acceder a la información de diferente tipo y de formas diferentes de presentación.

La sociedad de la información está potenciando el aprendizaje a lo largo de toda la vida, con una formación no limitada en un período, en el cual se aprenden las destrezas elementales necesarias para desenvolverse durante toda la vida en el terreno social y laboral. Y en este sentido el papel de las nuevas tecnología para la formación es muy significativo. Al mismo tiempo, al contrario, el mundo cambiante en el cual se introduce la sociedad de la información hace necesario una constante actualización del dominio de conocimientos y habilidades. La formación en los ciclos superiores de enseñanza y la denominada continua vendrá determinada en un futuro por diferentes características, como son: mayor individualidad, mayor flexibilidad, estará basada en los recursos, será accesible, a distancia e interactiva.

Además de eliminar las barreras espacio-temporales entre el profesor y el estudiante; flexibilizar la enseñanza e individualización de la enseñanza, las nuevas tecnologías también aportan la ampliación de la oferta educativa para el estudiante; favorece tanto el aprendizaje cooperativo como el autoaprendizaje; potencia el aprendizaje a lo largo de toda la vida; favorece la interactividad e interconexión de los participantes en la oferta educativa; adaptación de los medios y las necesidades y características de los sujetos, y ayuda a comunicarse e interaccionar con su entorno a los sujetos con necesidades educativas especiales. Podemos apreciar las grandes e importantes aportaciones de las Nuevas Tecnologías a todos los ámbitos educativos, siendo nuestro proyecto ubicado a nivel universitario.

Con las nuevas tecnologías el desafío actual ya no está en conseguir información, sino en seleccionar la necesaria y en analizarla. Si esto no se tiene en cuenta posiblemente se lleguen a formar estudiantes con cabezas bien llenas, pero ni bien hechas ni con buenas capacidades para la crítica y la adaptación razonada al cambio necesario para pasar de una sociedad de la información a una sociedad del conocimiento. La formación del futuro tendrá progresivamente que ir cada vez más apoyándose en la utilización de las nuevas tecnologías para propiciar y facilitar nuevos contextos y experiencias de aprendizaje.

Ni que decir tiene que la incorporación de las nuevas tecnologías en el terreno educativo va a llevar a la modificación de los roles tradicionales que el docente desempeña en la instrucción tradicional, de manera que tenderán a desvanecerse algunos, como el de transmisor de información, y potenciarse otros, como el de evaluador y diseñador de situaciones mediadas de aprendizaje, entre otros motivos porque puede que el ya no sea el depositario de los contenidos ni de la información.

Las redes constituyen un elemento de reflexión, de investigación y de experimentación en el ámbito educativo. Su explotación en este ámbito trae consigo nuevas opciones, a caballo entre lo presencial y a distancia, que transforman los sistemas de enseñanza aprendizaje, provocando profundos cambios en todos los elementos del proceso didáctico, cambios en los alumnos, en los formadores, en la estructura y organización de las instituciones educativas. La utilización de las redes pretende mejorar tanto el acceso del usuario a los materiales como la intercomunicación entre éste y el tutor.

Los medios, por las características inherentes a los mismos, presentan muchas y diversas posibilidades de cara a facilitar y favorecer los procesos de enseñanza-aprendizaje, en cualquiera de sus niveles y áreas, tanto en educación formal como no formal.

Como hemos dejado patente a lo largo de estas primeras líneas, las redes de comunicación, sobre todo Internet, se han conformado como nuevos espacios de comunicación interpersonal y de información compartida con importantes repercusiones desde el punto de vista educativo. Pero la educación además de afrontar los retos de las nuevas tecnologías debe, por otra parte anticiparse a las necesidades formativas de los individuos a nivel personal y laboral dentro de la emergente sociedad de la red o sociedad de la información en la que nos encontramos.

## UNA EXPERIENCIA EDUCATIVA: EL TUTORIAL WEB

La idea que nos llevó a elaborar este proyecto nace de la problemática encontrada a la hora de concretar en la práctica algunos de los objetivos contenidos en el programa de la asignatura de Nuevas Tecnologías aplicadas a la Educación. Esta problemática se puede resumir en la falta de material informático para impartir dichas clases, sirva de ejemplo que la ratio de alumnos por ordenador es de cuatro, sin contar otros problemas técnicos que se suceden en cada clase (problemas con Internet y la red local, falta de software específico...).

Y sin olvidar las pocas experiencias realizadas en ir incorporar un nuevo modelo de enseñanza más flexible y a distancia permitiendo el desarrollo de procesos de enseñanza-aprendizaje en situaciones educativas formales, no formales e informales dentro de la docencia universitario. Si bien es cierto, que comienzan a moverse instituciones en pro de ello como el SAV de la Universidad de Sevilla realizando una convocatoria para incorporar las asignaturas troncales a la red.

El interés del proyecto recae en la necesidad de disponer de un material de apoyo para el alumnado en el aula de informática, ya que la disponibilidad de hardware como hemos mencionado es deficiente para la cantidad de alumnos y, por tanto, no cubre el nivel de conocimientos que se desea obtengan dichos alumnos una vez que han pasado por ellas durante sus créditos prácticos. De ahí, que nos planteásemos que la mejor alternativa a estas limitaciones fuera utilizar las Nuevas Tecnologías para poder subsanarlas.

La creación del Tutorial se planteó para trabajar una de las aplicaciones de los temas dedicados al uso didáctico de la red (diseño de web). Con este tutoría) se trabajaría en clase-informática para familiarizar al alumnado en la creación de páginas web educativas, se comenzó comentando el sentido y los objetivos de la misma y la dinámica de trabajo que esta conllevaría. Los alumnos pueden utilizarlo en cualquier momento y lugar enganchado en la red o con el CD; de esta forma se fomenta el aprendizaje de esta herramienta respetando el ritmo individual, la disponibilidad de los recursos y la flexibilidad de horario.

El Proyecto ha comprendido tres fases de desarrollo la primera ha sido el diseño o construcción del material de apoyo, la segunda la aplicación en el aula y uso por parte de los alumnos y la tercera la evaluación que efectuarán los usuarios y el profesorado implicado.

### A) DISEÑO DEL TUTORIAL

Partiendo de las ideas que aportan algunos autores (Adell, 1996; Misanchuk y Schwier, 1996), y en función de nuestra propia experiencia, señalamos algunos aspectos a considerar para el diseño de documentos Web, las cuales agrupamos en tomo a criterios de navegación y criterios de diseño:

- *Elementos de navegación:* considerar pequeñas unidades de información y las interrelaciones entre ellas, tratando de prever las posibles rutas de lectura y la posibilidad que tiene un usuario de acceder a una página de nuestro documento desde otro punto fuera del mismo; considerar la inclusión de organizadores de la navegación tales como "volver al punto anterior de nuestro documento", "ir a la página principal", incluir un mapa de navegación (estructura de los contenidos, objetivos del documento) que permitan al usuario orientarse en la globalidad de la información.
- Considerar aspectos de diseño de los elementos que el documento integrará tales como *legibilidad de la información* (tamaño, contraste de colores), función de cada uno de los elementos (imágenes, sonidos, texto, gráficos) en el conjunto (Burgess, 1996; Orr, Golas y Yao, 1994).
- Actualmente existen bastantes *herramientas que facilitan la creación de documentos Web.* Por una parte existen diferentes editores de HTML, unos facilitan

la edición directamente sobre el lenguaje HTML; y otros, los editores de páginas Web, gestionan la edición en un interface más amigable, como por ejemplo el Adobe PageMill o el Frontpage para Windows o el Claris HomePage para Macintosh.

• También existen *conversores a HTML.*  Estos son programas que convierten un documento normal de texto, Power Point, PageMaker, QuarkXpress, etc. a documentos HTML.

Concretando los pasos a seguir serían los siguientes:

- 1. *Análisis de las necesidades del usuario:*  Determina los objetivos que se pretende con la creación de la misma. Se analizan las necesidades que desea cubrir y la idoneidad de la web para satisfacer dichas necesidades.
- 2. *Análisis del usuario destino:* Sus necesidades de formación, sus habilidades y sus conocimientos. Plantear el uso que va hacer de la página.
- 3. *Análisis técnico:* Se analizan los recursos tecnológicos en los que se implementará el web.
- 4. *Diseño instructivo:* Estructuración de los contenidos a trabajar para garantizar el cumplimiento de los objetivos formativos previstos.
- 5. *Diseño y creación de la maqueta:* Aquí se tomarán todas las decisiones relacionadas con el diseño estético e interactivo de la misma teniendo en cuenta el guión elaborado previamente.
- 6. *Creación del web:* Una vez que se ha elegido un programa para su realización empieza a llevarse a cabo la página.
- 7. *Evaluación:* Detectar las deficiencias que encuentran los usuarios en su manejo.
- 8. *Actualización:* Para realizar los fallos detectados y ofrecer una información renovada.

## *Guionización*

Una de las fases más importantes a la hora de diseñar una web educativa es lacreación del guión de la web. Para esta labor, los mapas mentales (mapas conceptuales) constituyen excelentes herramientas para contestar eficazmente a las preguntas: ¿qué pretendo decir en mis mensajes?, ¿de qué forma lo quiero transmitir?, ¿cómo percibirán mis distintos planteamientos? ¿será adecuado el hilo expositivo del mensaje?

La construcción del mapa mental consiste en anotar en la parte central de un papel la idea principal del tema y a partir de ese centro, ir anotando de forma espontánea todas las ideas que nos surgen, completándolas y asociándolas. De esta forma vamos visualizando todos y cada uno de los distintos apartados que puede contener la web que estamos preparando. Existen diferentes formas de realizar un guión de una web:

- a) Utilizar hojas independientes donde dibujemos los elementos que posteriormente queramos que se reflejen, en ellas se pueden ir incluyendo anotaciones sobre lo que luego debemos tener presente a la hora del desarrollo.
- b) Folios divididos en dos partes, una destinada a la imagen u otros elementos que aparecerán, otra para indicar algunos comentarios, como por ejemplo colores más idóneos que pensamos, la necesidad de que algunas partes se introduzcan progresivamente, cuáles son las partes que

deberán aparecer en primer lugar, vínculos entre diapositivas, locuciones...

c) A través de un mapa conceptual en el que se establecerá el orden de presentación de los diferentes contenidos a tratar en un tema, para posteriormente realizar su diseño teniendo en cuenta la selección y el orden jerárquico establecido.

Para nuestra web, utilizamos un mapa conceptual. En el centro, partimos de la idea principal, y mediante ramas, conectamos con los diferentes apartados. A la vuelta del folio, indicamos los criterios de diseño que se nos ocurrían (tipos de botones, colores...).

#### • *Comenzamos con la Página Inicial*

En ella debe aparecer la estructura de contenidos o apartados que se desarrollarán a lo largo de la misma a través de los hipervínculos establecidos con las páginas que complementarán la información de la misma. Los apartados expuestos serán las bases por las que fluirá la información de forma ordenada para introducir al alumno en los conocimientos necesarios para la construcción de su web. Se ha contextualizado la página inicial ofreciendo enlaces a instituciones, grupos del entorno del alumnado usuario de la misma, al correo de la profesora implicada. Además hemos de hacer referencia a que dicha web se encuentra localizada en la página personal de la profesora dentro del apartado dedicado a Recursos Didácticos.

En concreto, la página inicial recoge un esquema en forma de puzzle desde el cual el usuario puede acceder a los diferentes apartados en los que se divide la información. Además, otra ficha más pequeña recoge tres enlaces a la Universidad de Sevilla, el Grupo de Investigación Didáctica, y al Grupo de Tecnología Educativa. Por supuesto, el correo electrónico de la profesora, para que el alumno pueda contactar ante cualquier duda con ella. Por supuesto, el título de la web ("un espacio web para el diseño educativo") no puede faltar.

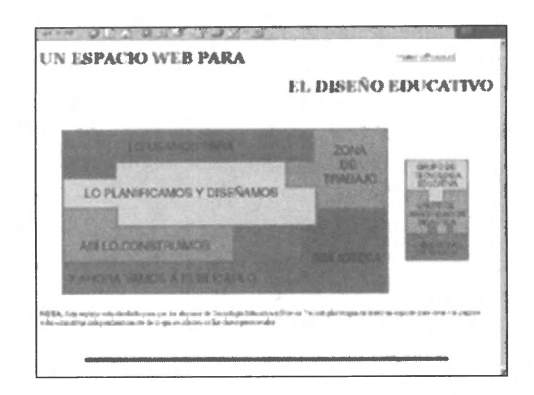

Las cuatro fichas (roja, azul, verde y amarilla) llevan a una página secundaria en la que el usuario encuentra un esquema general de los contenidos a tratar, en forma de mapa conceptual, y desde el cual tiene acceso a los diferentes puntos en los que se divide el tema. Hay otras dos fichas que llevan:

- -./ A la *Zona de Trabajo,* donde se recogen actividades para comprobar lo aprendido.
- $\sqrt{A}$  la *Biblioteca*, donde el usuario puede encontrar diferentes recursos en internet.

## • *Seguimos con las Páginas Secundarias*

Una de las decisiones que tomamos fue la de dar la misma forma a todas las páginas secundarias. Así, desde cualquier punto, el usuario puede volver a un punto deseado, o bien cambiar de tema.

Para ello, todas las páginas secundarias tienen un marco a la izquierda de la pantalla, donde se encuentra un botón para cada área de información, cuya acción hace que aparezca un mapa conceptual donde se recogen los diferentes puntos que conforman el tema, y a través del cual el usuario puede acceder a la información. Además, en el mismo marco, un enlace a la página inicial hace que el usuario tenga la posibilidad de volver al inicio siempre que lo deseen. Este marco es permanente, no se mueve.

En la derecha de la pantalla, el alumno recibe la información. En la parte superior se encuentra la ficha del puzzle que hace que el usuario siempre sepa en que área se encuentra. Acompañando esta ficha, el correo de la profesora, siempre presente, para que la petición de información pueda ser instantánea. Bajo la ficha, la información.

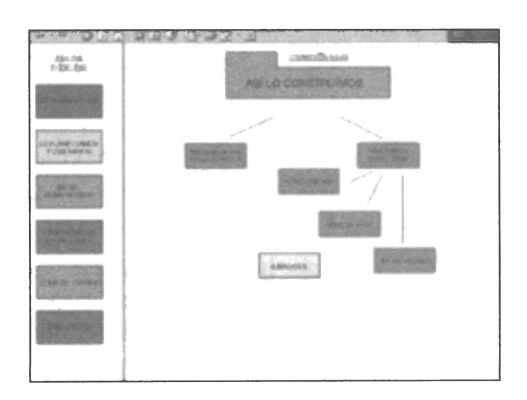

## • *Y terminamos con algunos elementos didácticos a considerar*

*Textos:* Los diseños de páginas webs deben presentar la información de forma diferente al mundo editorial, y para ello se ha establecido una serie de convenciones: Un recurso elemental consiste en organizar los

textos en párrafos cortos. No obstante, se debe procurar no romper abruptamente los párrafos, ni interrumpir la continuidad de las ideas que se exponen en ellos. También se pueden utilizar títulos, epígrafes o ladillos para marcar bloques de contenido. Estos recursos anticipan y sintetizan los temas que se van a tratar. Asimismo, las sangrías, los saltos de línea y los interlineados, utilizados con consistencia, ayudan al lector a orientarse. En nuestro caso, los textos pertenecientes al mismo área han sido divididos en párrafos más cortos, unidos por flechas que unen unos contenidos con los anteriores y posteriores.

*Mayúsculas y Subrayados:* El uso de las mayúsculas va contra las normas en internet, pues además de que se leen peor, se considera que quien lo hace está gritando. Por lo tanto el uso de mayúsculas debe limitarse a los títulos y encabezados. Con respecto a los subrayados podemos prescindir de ellos cuando no sean enlaces, ya que es una de las pocas convenciones universalmente aceptadas en la web.

*Letras:* Los distintos colores y diferentes tipos de letras, aportan información por sí misma, ya que nos puede servir para diferenciar los títulos de otros tipos de enunciados o distinguir los menús de navegación del texto de las páginas. Aún así, es conveniente evitar una excesiva variedad de letras, de alineaciones y de colores en una misma página, pues estos recursos hacen que la lectura sea más complicada. Las letras de nuestra web son de un azul oscuro que resulta agradable para la vista. Además, se conserva el mismo tono para toda la web.

*Páginas largas:* La pantalla de un ordenador es un soporte de espacio limitado para la lectura, por esta razón hay que procurar que las páginas no sean excesivamente

largas. Para evitar dicha situación se debe fragmentar la página en diferentes secciones, o usar índices de ancla. De esta forma, el usuario puede tener una idea del contenido de la página entera, aunque no la abarque con la vista. Eso es precisamente lo que hemos querido conseguir en nuestra web.

*Titular todas las páginas:* Es conveniente titular todas las páginas para que el cliente esté situado en cada momento. En nuestro caso, todas van presididas por la ficha correspondiente al tema.

*Rutas de navegación:* Es aconsejable facilitar la ruta de navegación al usuario con menús y barras de botones, para mostrar al usuario la estructura de la web. Para ello, como ya hemos dicho, todas las páginas secundarias llevan un marco donde se presenta el esquema de la web mediante botones.

*Imágenes:* Siempre que sea posible es mejor usar texto que imágenes, si al prescindir del diseño gráfico no modifica sustancialmente su mensaje. Cuando se introduzcan imágenes siempre debe ir acompañado de texto explicativo que aparezca antes que el gráfico y dé a conocer el contenido de la imagen con antelación, además de complementar la información. Por ejemplo, poniendo a cada botón un texto que indique su función.

#### B) APLICACIÓN DEL PROGRAMA

El proyecto de innovación ha tenido como marco de actuación tres grupos diferentes de alumnos. En primer lugar se aplicó el programa como prueba piloto a uno de los grupos de la asignatura de Tecnología Educativa (3° Pedagogía), y en segundo lugar fue implementado en dos grupos de Nuevas Tecnologías aplicadas a la Educación (3° Magisterio) de la Especialidad de Educación Infantil.

A la hora de llevar a cabo el diseño pensamos que lo ideal sería que cumpliera la función de tutorial a través de una metodología interactiva (realizando actividades sobre los contenidos expuestos) en la que el alumno tuviese permanente acceso a la información. También teníamos claro que el programa cumpliese con la premisa de aprender a aprender, de ahí, que eligiésemos la modalidad de un tutorial pues en él los alumnos reciben pequeñas cantidades de información pudiendo realizar actividades de repaso de los conocimientos adquiridos. A esto añadimos el que a la hora de la selección de los bloques de contenidos para el programa buscásemos el que tuvieran una importancia equilibrada entre ellos, es decir, ningún bloque es más importante que otro y mantienen entre ellos una independencia que no impide que cada alumno comience por el que quiera, lo que si está claro (planteamiento de las actividades) es que para poder realizar la Zona de Trabajo ha de haber pasado por las cuatro fichas y haber trabajado las actividades de cada uno.

Como ya hemos hecho referencia en líneas anteriores estos contenidos están apoyados en todo momento por actividades de repaso y consolidación de Jos conocimientos adquiridos, que el alumno encuentra al final de cada apartado, estas actividades pretenden que el alumno trabaje con contenidos más de tipo conceptual necesarios para poder acceder y realizar con éxito la fase siguiente (Zona de Trabajo). Las actividades que el alumnado ha de entregar como proyecto final de la asignatura a la profesora están en la Zona de Trabajo, éstas fomentan y desarrollan la aplicación de los mismos contenidos (habilidades), en definitiva, la construcción y justificación didáctica de su sitio web.

Las actividades de cada ficha han sido entregadas a la profesora quincenalmente para su revisión, están han sido en mano o por correo en función de la disponibilidad de los alumnos (pero se ha insistido mucho en que utilizaran el correo electrónico). Las consultas que han efectuado los alumnos según el grado de dificultad de las actividades se han realizado bien en clase, ya que la profesora permanecía en el aula durante las sesiones prácticas, o bien por correo electrónico.

## C) EVALUACIÓN DEL PROGRAMA

La evaluación del material fue llevada a cabo a través de un cuestionario pasado a los alumnos y de una autoevaluación por parte de la profesora, valorando los conocimientos adquiridos por los alumnos en esta temática, así como las limitaciones detectadas y los resultados positivos obtenidos.

El cuestionario, utilizado como prueba piloto, buscaba evaluar la opinión que los alumnos de Nuevas Tecnologías presentan de la web tutorial. El instrumento final es el compendio de las modificaciones consideradas necesarias tras la prueba piloto. El cuestionario sigue una escala tipo Lickert (1932), una escala aditiva que consiste en 55 ítems o afirmaciones sobre un objetivo de terminado, sobre las que el encuestado ha de señalar su grado de acuerdo o desacuerdo. Al final, se le añadieron 5 ítems que, además de ser más generales su puntuación numérica oscila entre 1 y 7, no entre 1 y 5 como los anteriores.

Basándonos en los resultados obtenidos podemos afirmar que una vez utilizado la web-tutorial los alumnos han valorado como positivo los pasos expuestos (contenidos) por la profesora para el aprendizaje de los mismos y para la consecución última, *la realización de una página web educativa.*  También podemos concluir que este tutorial ha contribuido a potenciar en los alumnos el interés por la creación de webs educativas y a considerar su utilización didáctica como herramienta de apoyo y trabajo para su futuro desempeño profesional e incluso a conocer mejor el valor que puede ofrecer Internet, en definitiva, a conocer sus posibilidades educativas.

Otra conclusión importante, ya que era uno de los objetivos propuestos en la realización de la web, es que los alumnos aprendieran a realizar páginas web educativas y según sus respuestas parece que hemos conseguido dicho objetivo ya que más del 60% se consideran preparados para crear su propia página. Por último y como comentamos al principio de este apartado en general los alumnos valoran positivamente la página y han manifestado el valor de los aprendizajes adquiridos con la misma.

Para concluir, creemos que tras la experiencia llevada a cabo con los alumnos y tras obtener una valoración positiva de los mismos, la web-tutorial se convertirá en un material de trabajo para los alumnos de las asignaturas de Nuevas Tecnologías aplicadas a la Educación en los que se refiere al tema de diseño, realización y evaluación de páginas webs educativas. Este material se irá revisando para incluir en él nuevas referencias, nuevos enlaces y nuevos hallazgos y por tanto se seguirá evaluando todos los años por los alumnos para reciclar o incluir las demandas por parte de los mismos.

# **CONCLUSIONES**

Uno de los ámbitos menos estudiados dentro de la educación pero no por ello menos importante ha sido el ámbito universitario. Proyectos de intervención de este tipo, hacen que los universitarios no se sientan desprotegidos ante la situación que se les avecina.

Si a ésta situación unimos el rápido desarrollo de las nuevas tecnologías digitales dentro de nuestra sociedad podemos convenir que el proyecto desarrollado tiene una doble función orientadora; por un lado introducir al nuevo universitario en su nuevo papel y por otro hacerlo ver la importancia que juegan las tecnologías de nuevo cuño en su nueva etapa.

Durante todo el año hemos estado trabajando en el proyecto presente. Ya de por sí podemos hablar de exitosas las experiencias vividas y acumuladas, con la cantidad de cosas nuevas que hemos aprendido; sin embargo podemos concluir de exitoso el proyecto, independientemente de las personas que hemos trabajado, por los resultados obtenidos. Por un lado hemos constatado un aumento en el nivel de conocimientos en los alumnos y, por otro, una actitud positiva ante el programa. Esperamos que hayamos puesto nuestro granito de arena en una experiencia exitosa.

Los datos obtenidos muestran la satisfacción, en general, del alumnado; esto nos lleva a concluir que para la creación de un material es conveniente partir de una necesidad detectada en el aula y de una observación de los resultados y aprendizajes de los alumnos. Queremos decir, que la realización de esta página vino provocada por lagunas que la profesora detectó en la for-

mación de los alumnos, en parte debido a la falta de infraestructura existente en la Facultad y a los créditos correspondientes a la asignatura (4,5). Estas premisas nos llevaron a presentar el proyecto y a pensar en construir algo para que los aprendizajes que "no se podían practicar por falta de tiempo" tuvieran una alternativa. Con el tutorial los alumnos pueden trabajar cuando ellos quieran con los contenidos de la web y preguntar a la profesora cuando lo necesiten.

## REFERENCIAS

- CLARES, J. (2000): Telemática, enseñanza y ambientes virtuales colaborativos. *Comunicar, 14,* 191-199.
- Diario EL PAÍS, S.A. (2000): *Internet. Todas las claves para navegar.* Madrid, Ediciones El País, S.A./Grupo Santillana de Ediciones, S.A.
- DIBUT, L y otros (1999): Las nuevas tecnologías de la información y la comunicación como mediadoras del proceso de enseñanzaaprendizaje, en *Nuevas Tecnologías en la formación flexible y a distancia.* Sevilla, EDU-TEC.
- FARRAY, J y otros (1999): La pizarra Web, una experiencia con Internet en la formación inicial del profesorado, en *Nuevas Tecnologías en la formación flexible y a distancia.* Sevilla, EDUTEC.
- GAMELL, M. (1999): Enseñanza asistida por la red: presente y futuro. *Herramientas, 55,* 8- 43.
- GARCÍA, E.(1999): Colgado a la Red. Formación Inicial del profesorado utilizando la red digital, en *Nuevas Tecnologías en la formación flexible y a distancia.* Sevilla, EDU-TEC.
- MARQUÉS , P. (1999): Criterios para la clasificación y evaluación de espacios webs de interés educativo. *Educar, 25,* 95-111.
- MORAL, MªE. (1999): Diseño Pedagógico y Técnico de un soporte Hipermedia para el uso didáctico de los recursos audiovisuales, en *Nuevas Tecnologías en la formación flexible y a distancia.* Sevilla, EDUTEC.
- MORÓN, A. y AGUILAR, D. (1994): Multimedia en educación. *Comunicar, 3 ,* 154-161.
- ROMERO, R. (2000): Un espacio virtual de trabajo para los alumnos: la web personal del profesor/a. *@gora digital. Revista Cientifica Electrónica,* Dpto. Educación, Universidad de Huelva.
- SIERIO, P. (1994): Profesorado y nuevas tecnologías. *Comunicar, 3,* 154-161.